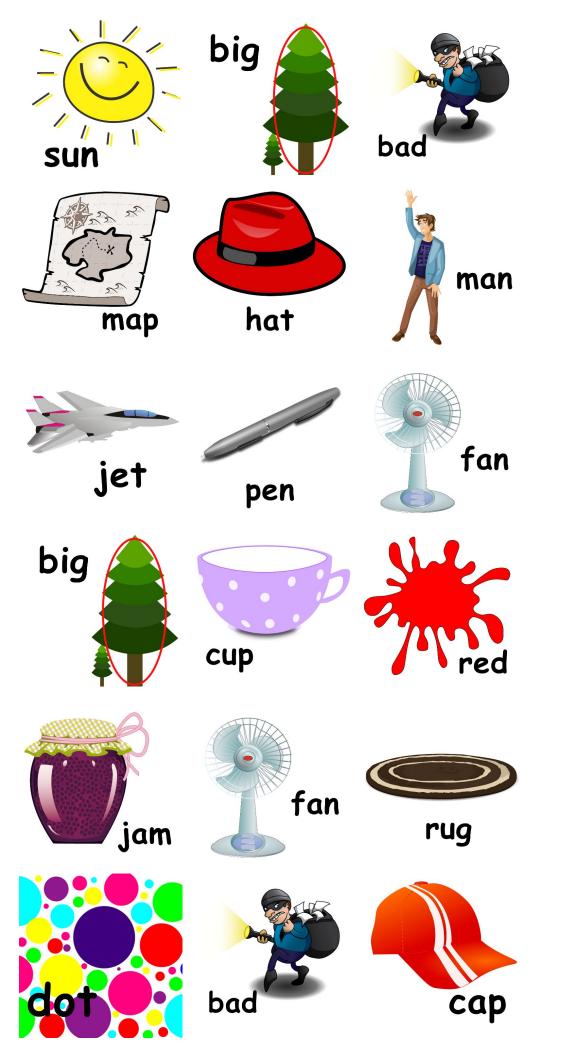

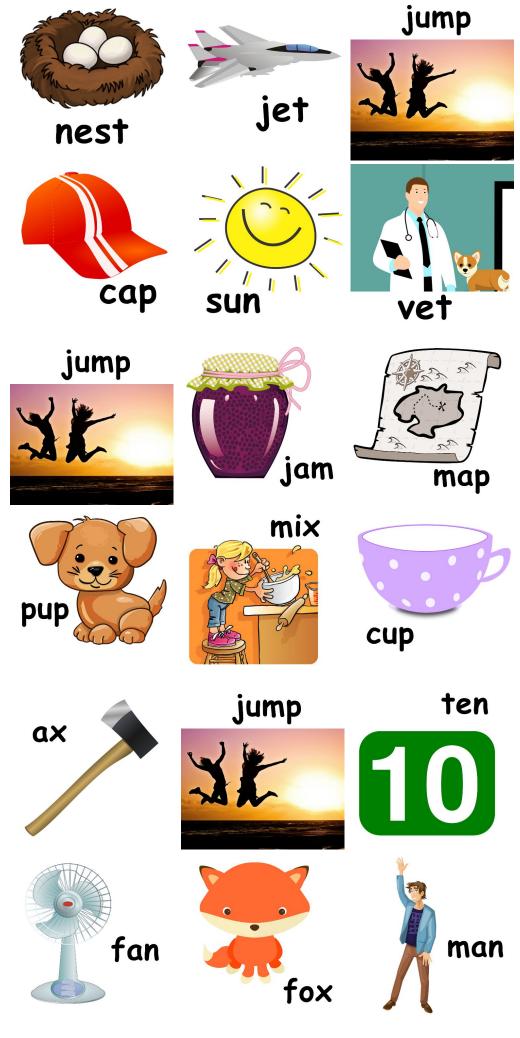

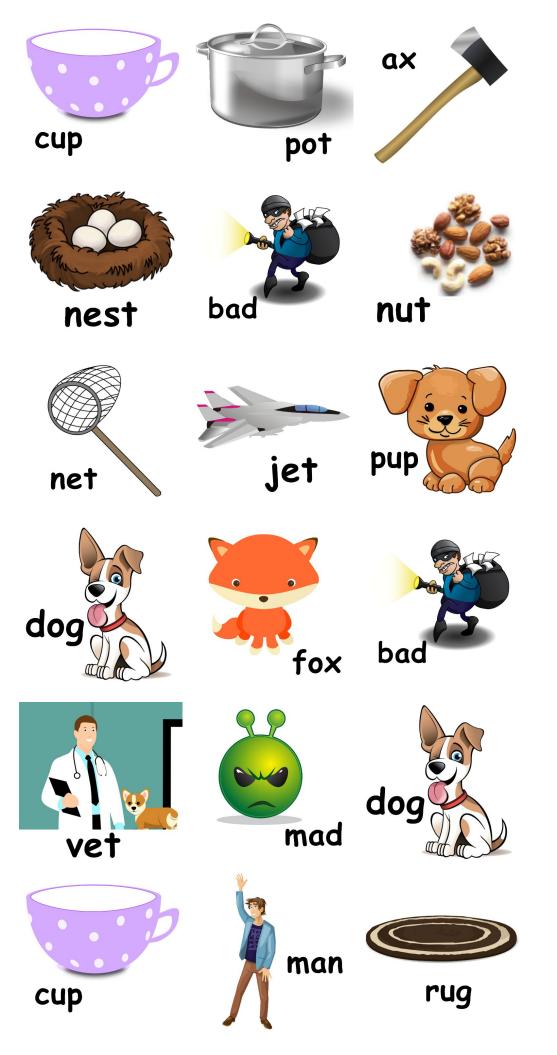

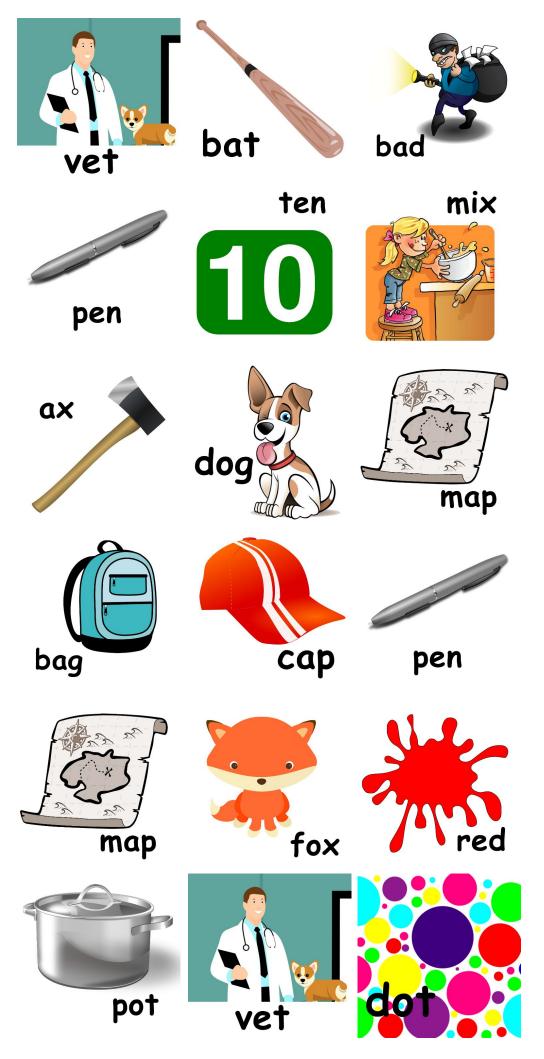

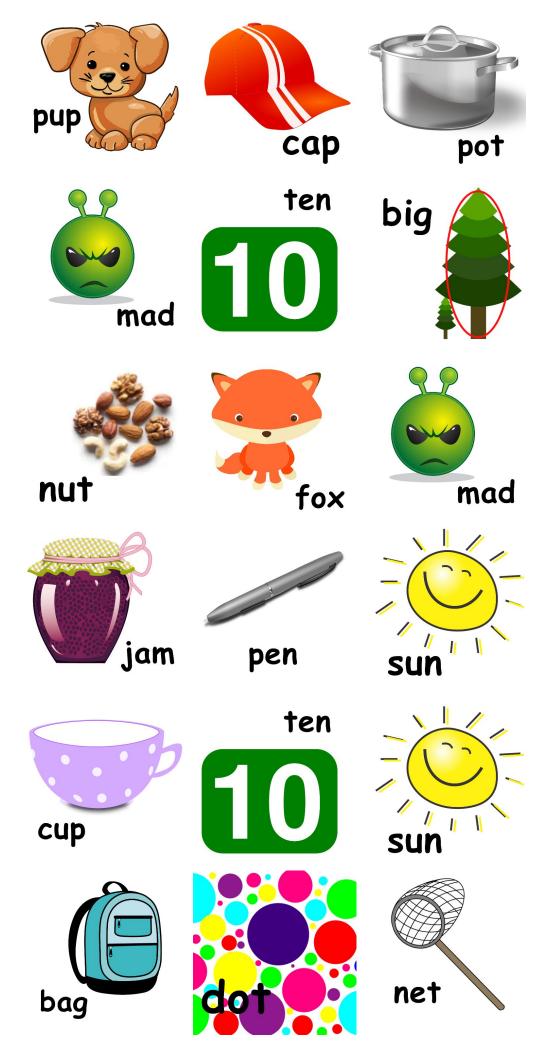

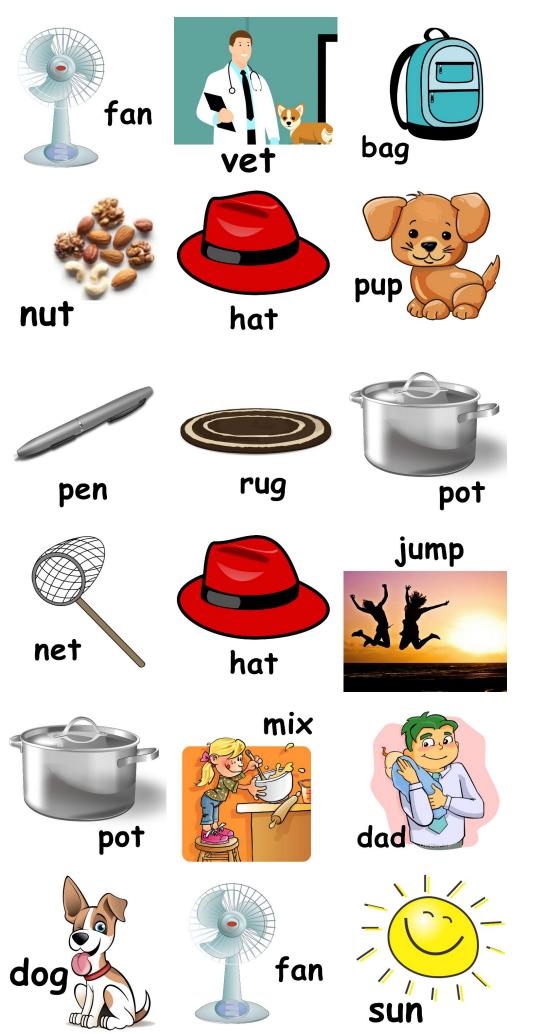

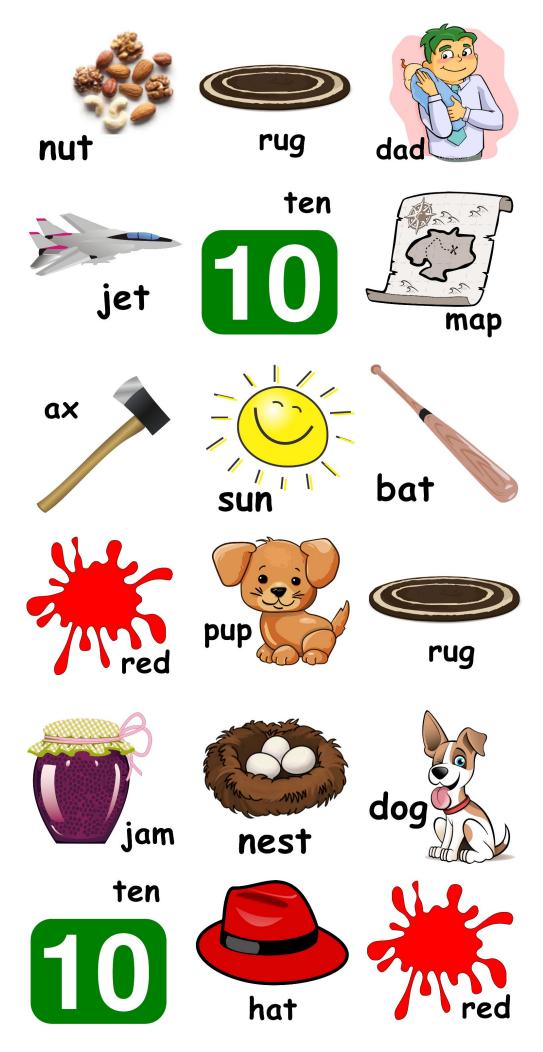

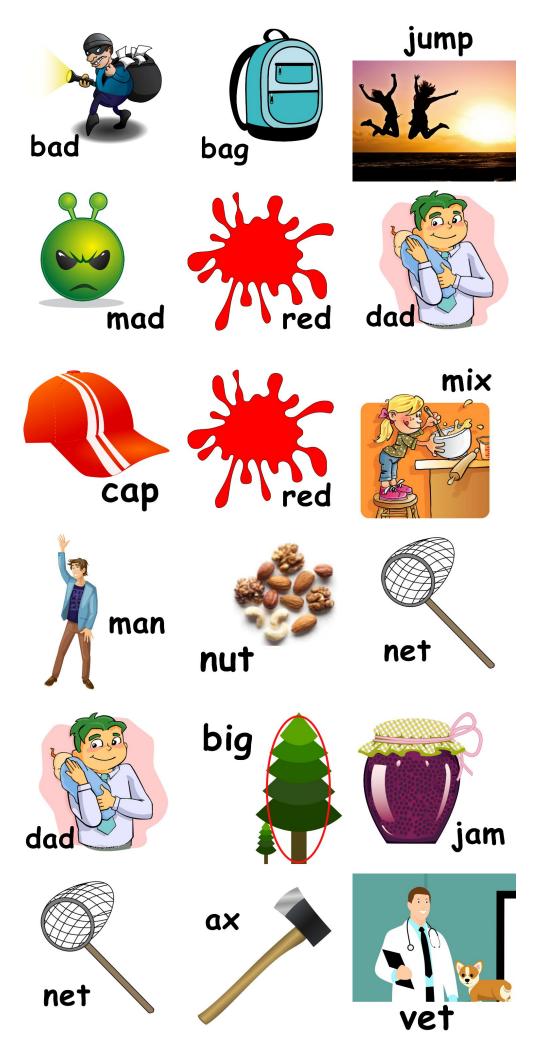

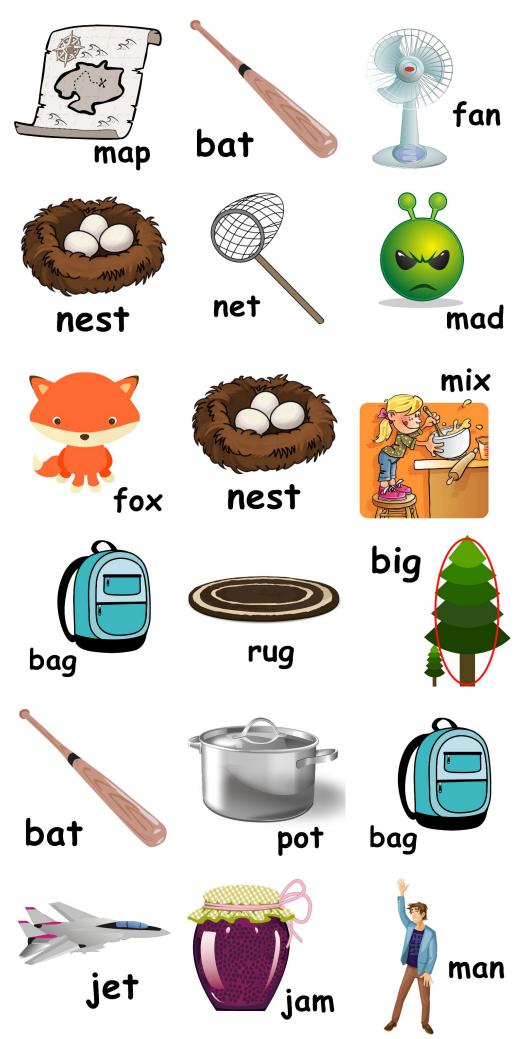

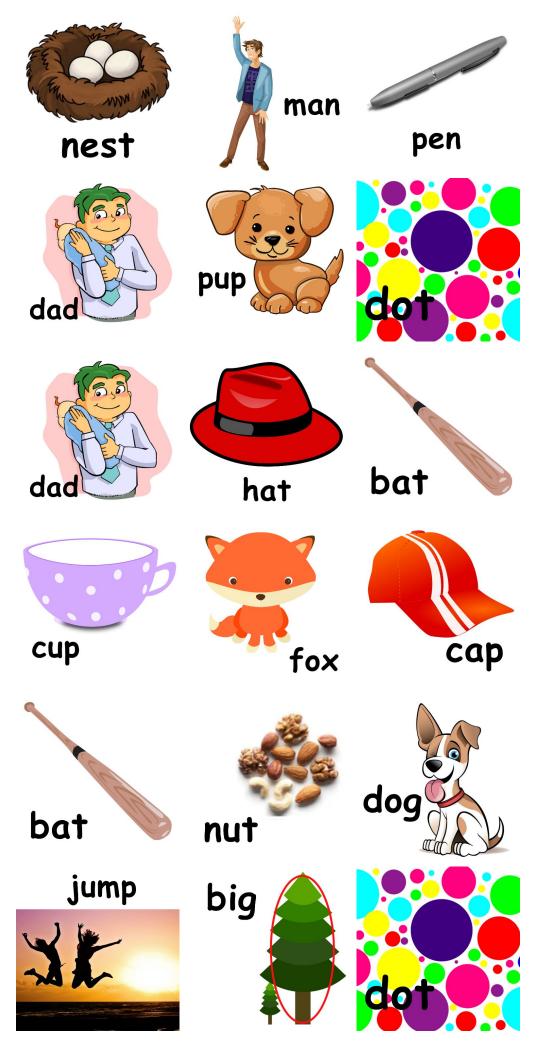

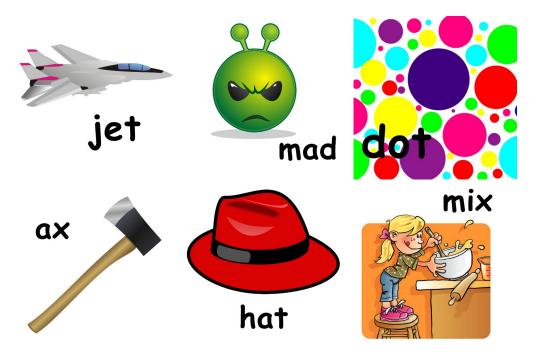

| bad  | dad | mad       |
|------|-----|-----------|
| jump | bag | red       |
| jet  | nut | ten<br>10 |
| map  | dad | rug       |
| jet  | bad | net       |
| pup  | dog | fox       |
| pot  | big | pup       |
| cap  | ten | mad       |

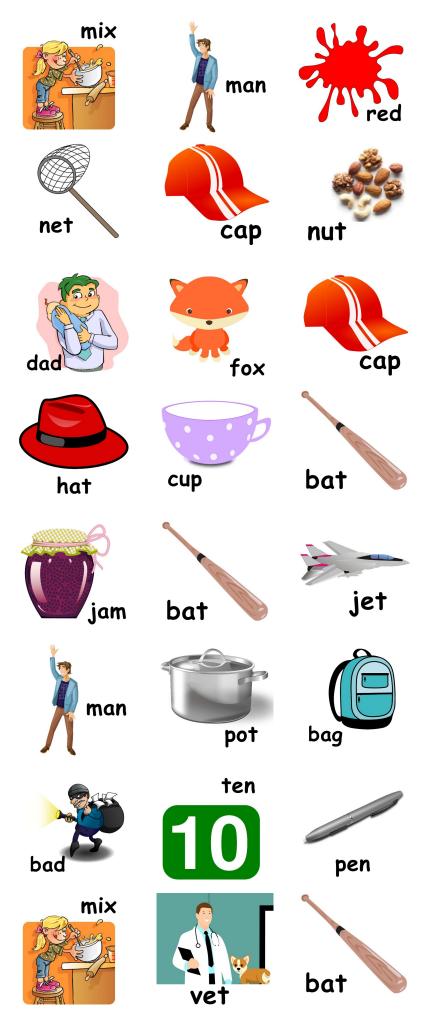

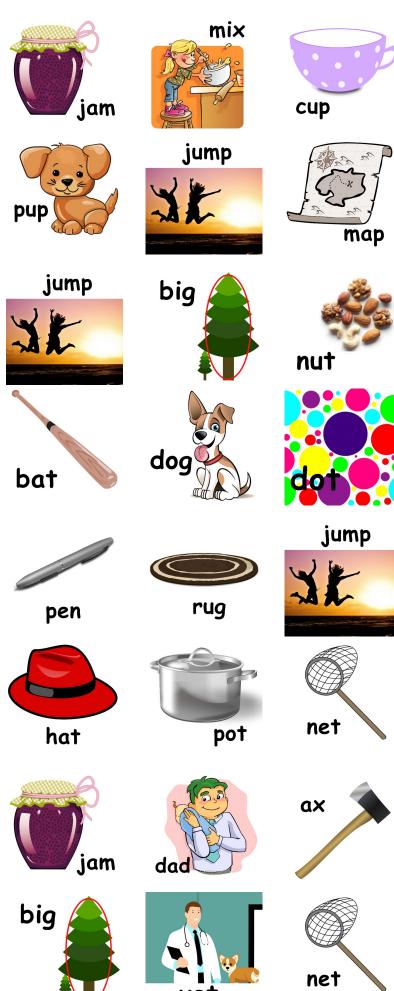

vēt

11/18/2019

| fan  | hat          | bag  |
|------|--------------|------|
| vet  | nut          | pup  |
| sun" | bag          | net  |
| dot  | cup          | ten  |
| jump | jet          | vet  |
| sun" | cap          | nest |
| cap  | <b>U</b> jam | bad  |
| dot  | rug          | fan  |

11/18/2019

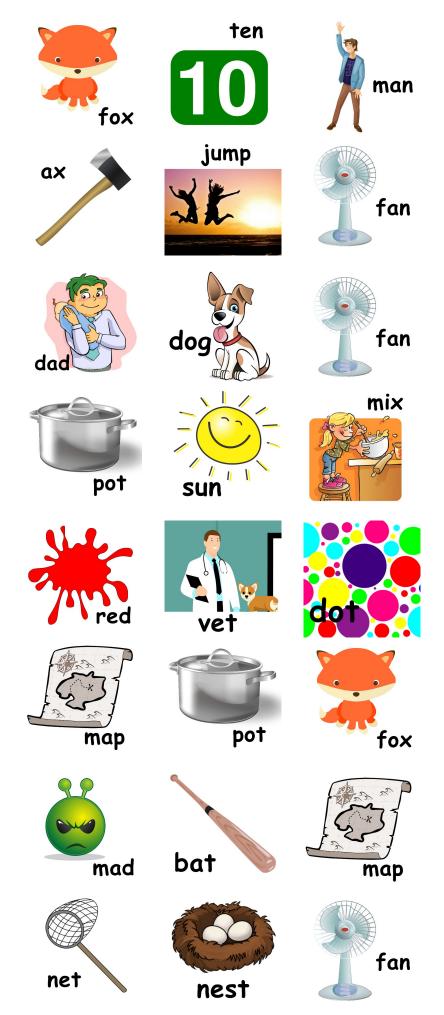

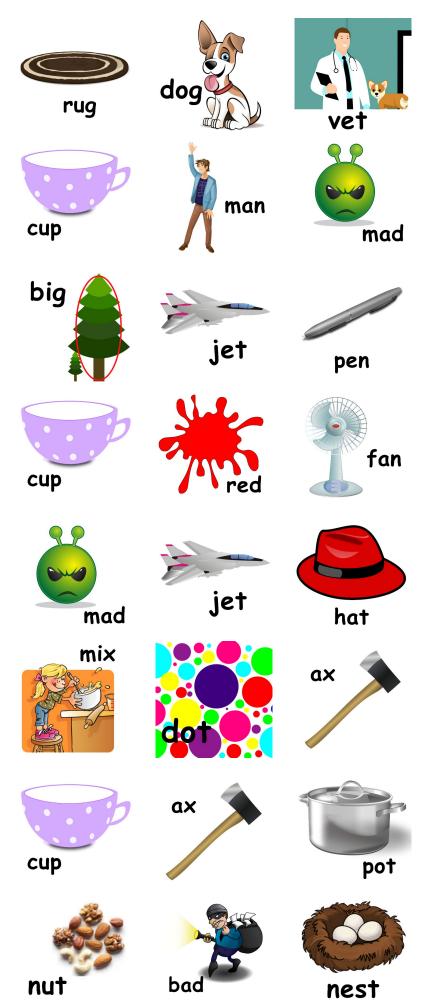

11/18/2019

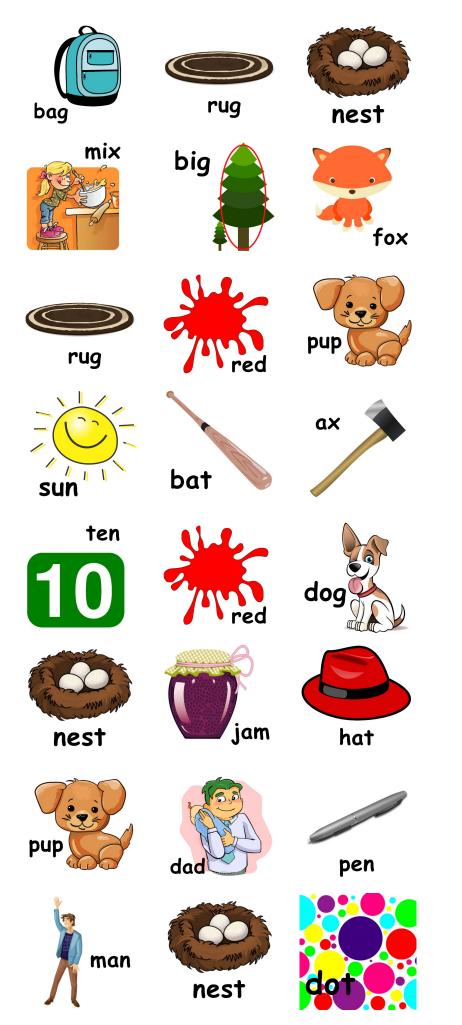

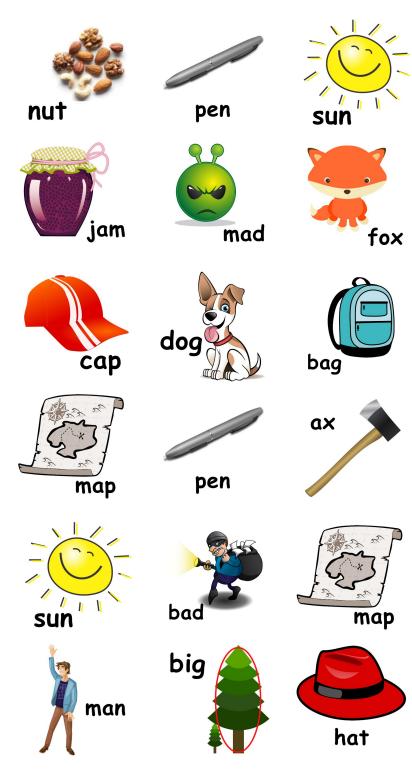